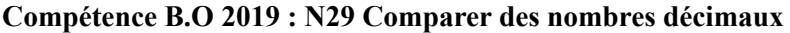

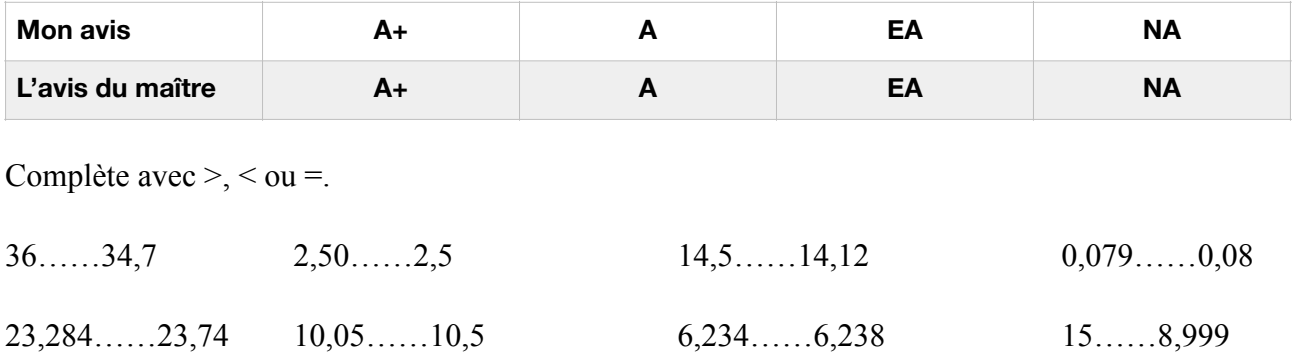

## **Compétence B.O 2019 : N29 Comparer des nombres décimaux**

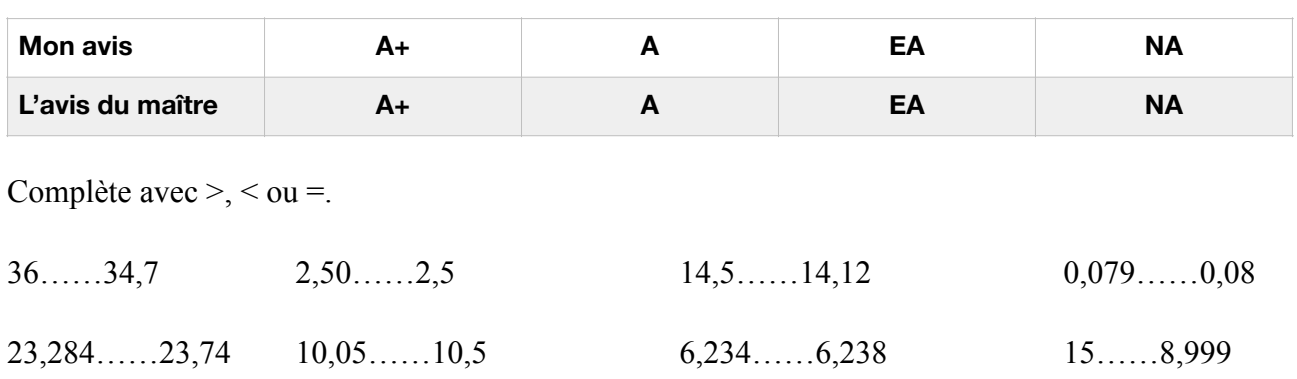

## **Compétence B.O 2019 : N29 Comparer des nombres décimaux**

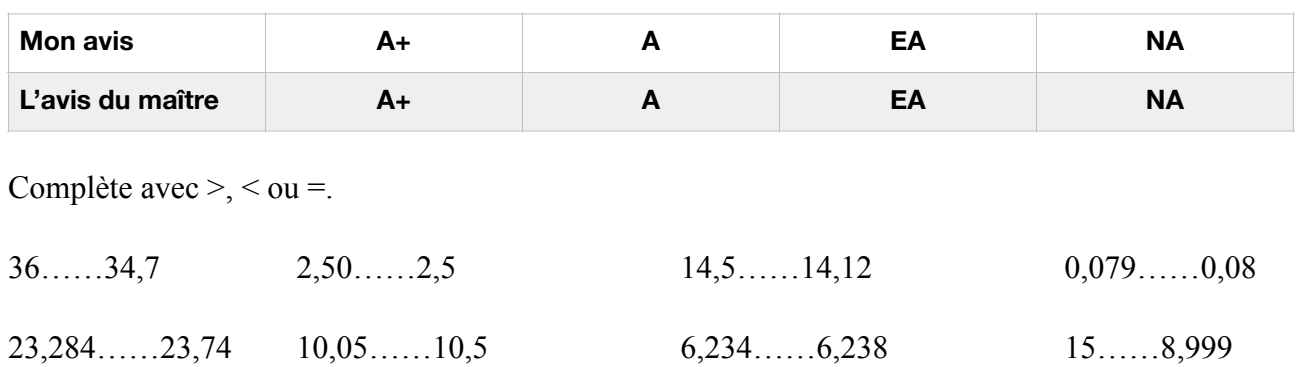

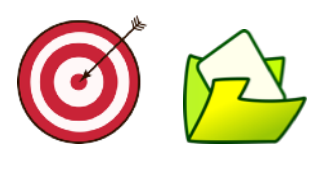

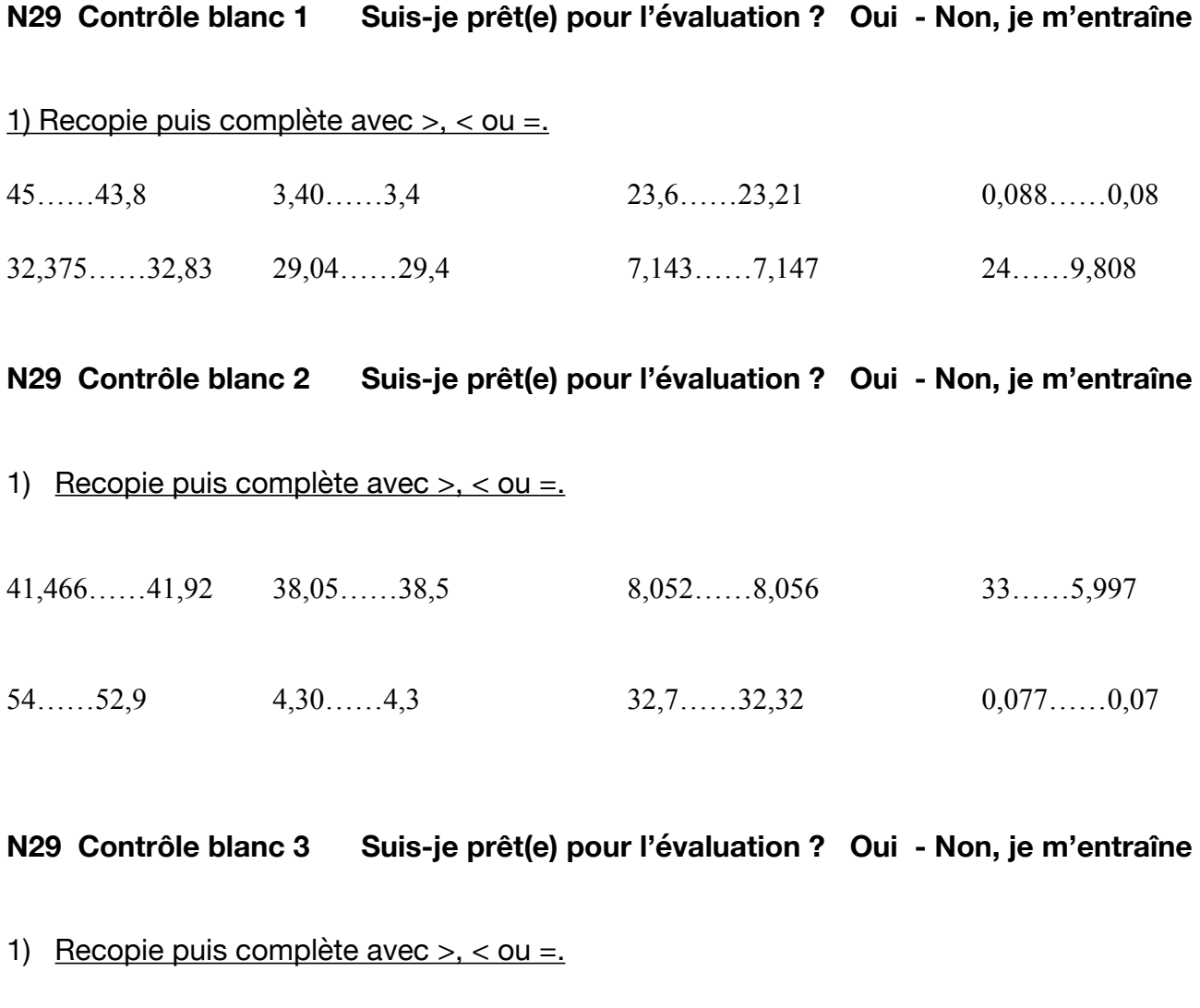

- 63……63,8 5,20……5,2 41,8……41,41 0,086……0,08
- 50,557……50,03 47,94……47,6 9,043……9,047 42……6,806

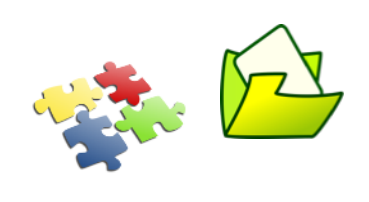

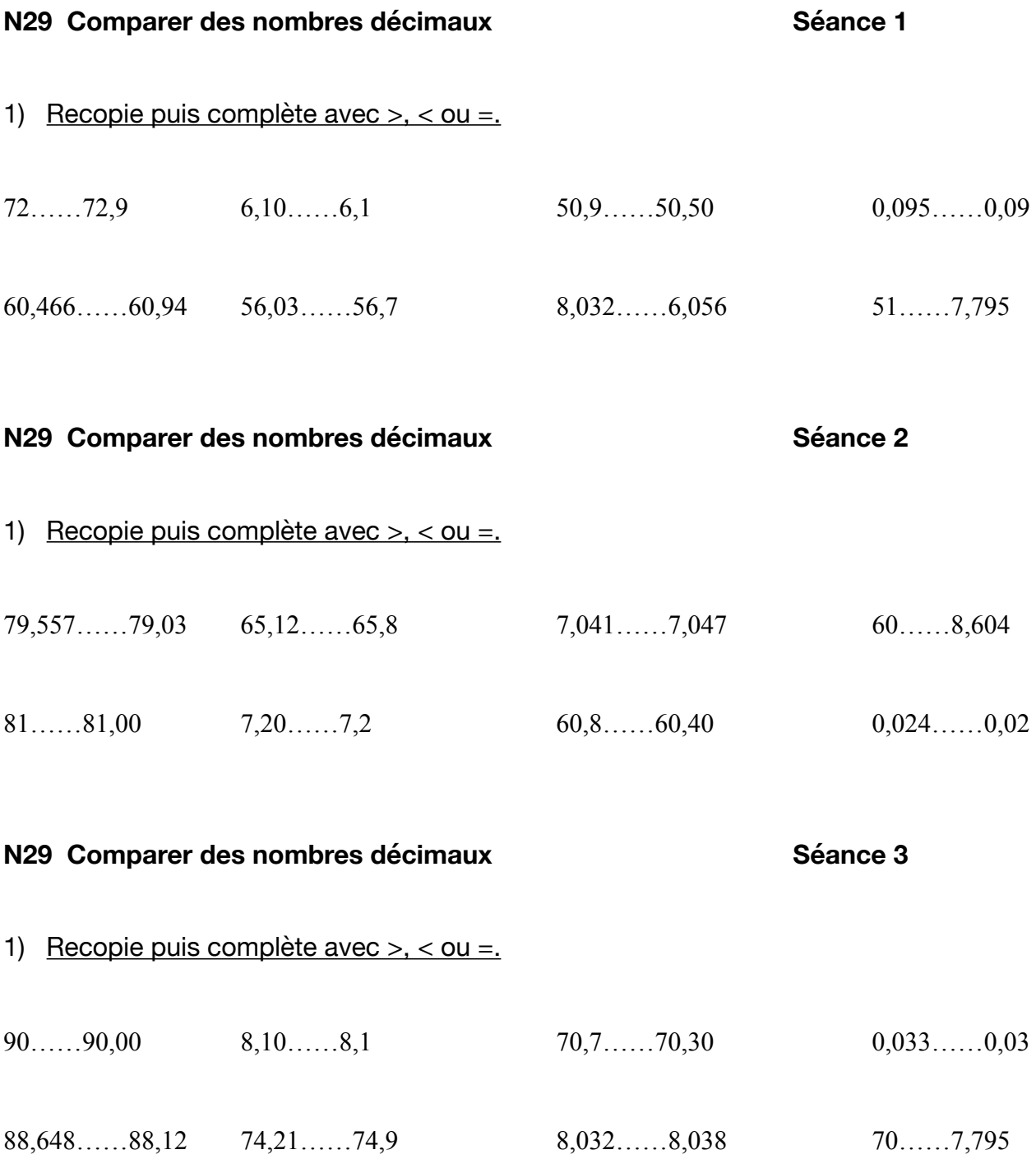

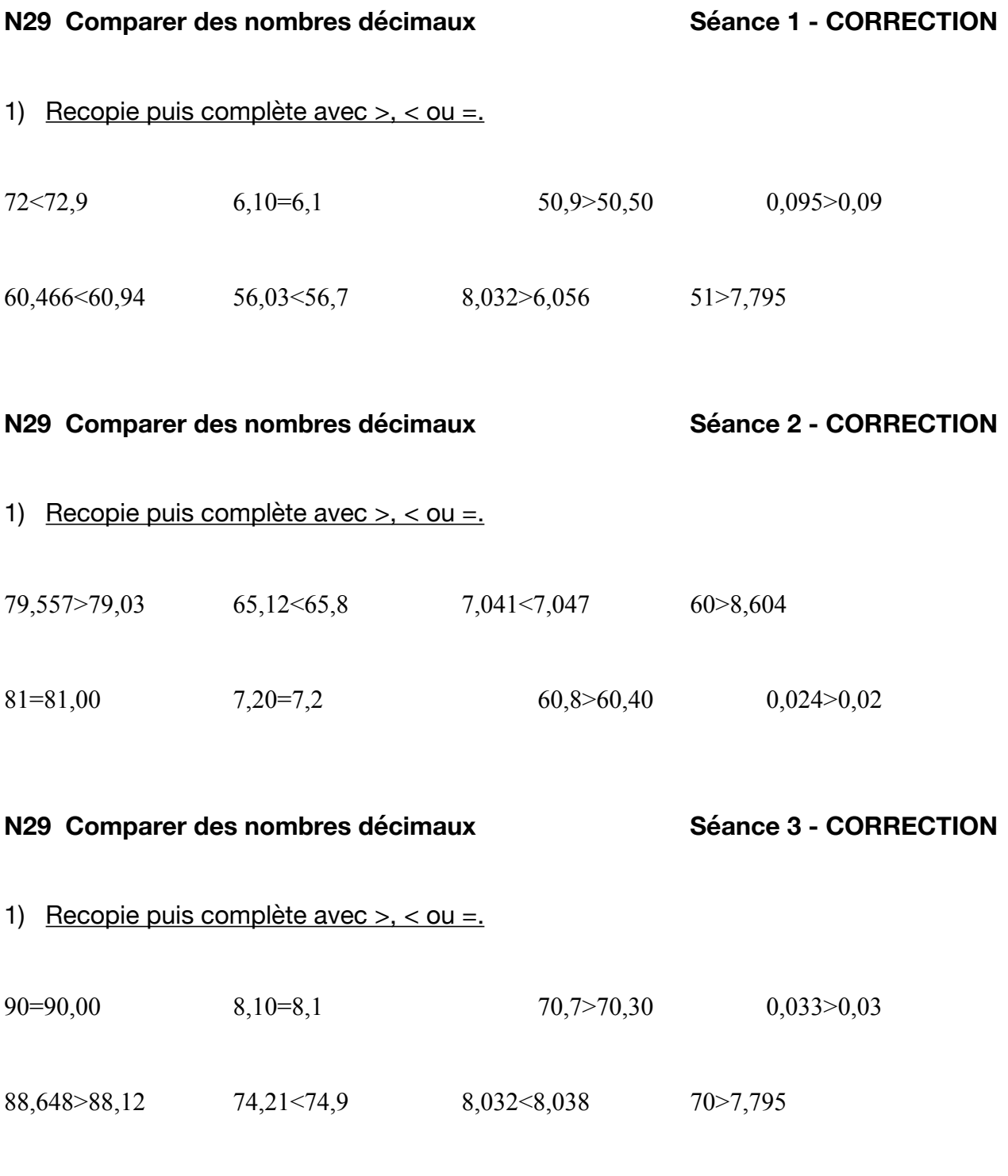

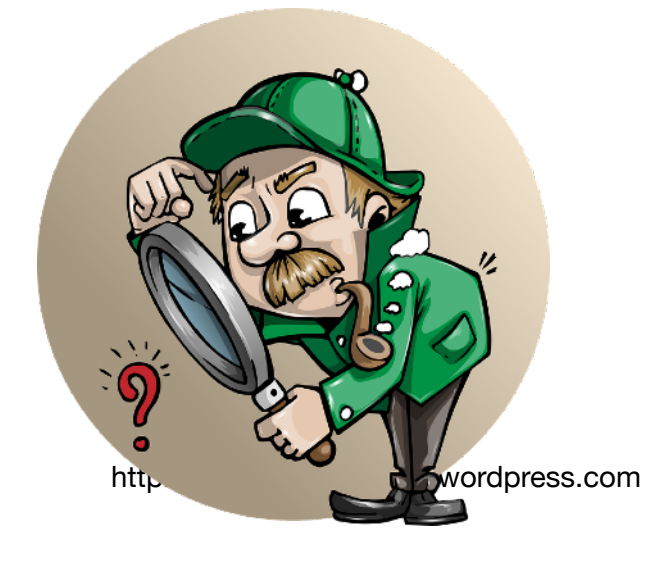